## **Question # 1: (15 points)**

Look at the following code, and then answer the questions afterwards.

```
public static void Mirror(int array[]){ 
   for(int i = 0; i <array.length/2; i++){
    { 
         swap(array,i,array.length-1-i); 
    } 
} 
public static void swap(int arr[],int x, int y){ 
           int temp = \arctan x;
           arr[x] = arr[y];
           arr[y] = temp;}
```
- a) Find the complexity of the **Mirror** method in terms of the number of basic operations required to execute the method. Your answer should be a function of **n** i.e., **f(n)**.
- b) Find the tight Big-O complexity **g(n)** for the function **f(n)**.
- c) Prove that  $f(n) = O(g(n))$  for the two functions determined above, by finding a pair of suitable values for **c** and  $\mathbf{n}_0$ , such that for all  $\mathbf{n} > \mathbf{n}_0$ ,  $\mathbf{f}(\mathbf{n}) \leq c \cdot \mathbf{g}(\mathbf{n})$ .

## **Question # 2: (10 points)**

Consider the code provided for DoublyLinkedList and implement a method called

```
Object Search(Object target)
```
That will return the Object in the linked list that matches with the **target** passed into the function. The function should return null if **target** is not found.

## **Question # 3: (25 points)**

a. Write a class as described below public class flight implements Comparable

```
{ 
             private String From; 
             private String To; 
             private int Seats; 
             private String Day; 
}
```
The *compareTo* method with the following header:

**public int compareTo(Object obj)**  that does the comparison based on **From, To and Day fields** of the Flight class.

b. Write a program called Airlines that maintains a list (Double Linked List) of flight objects. Your Airline program should be menu driven as described below

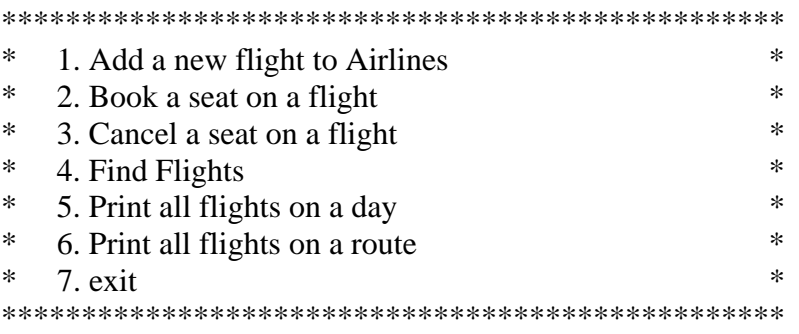

- 1. The first menu item should allow to user to enter a new flight. This flight object should be inserted in the linked list. The user should be allowed to specify the From, To, Day and Seats field of the new flight.
- 2. This option should allow to user to book a seat on a flight. The user will enter the To, From, and Day field of the flight. If there are no seats available on the flight, the user should be given an appropriate message.
- 3. This option will allow the user to cancel a seat flight. The user will enter the To, From, and Day field of the flight.
- 4. This option will allow the user to search for a flight on a specific route (To, From fields) and on a specific Day.
- 5. This option should allow the user to print all flights on a day entered by the user.
- 6. This option should allow the user to print all flights on a route entered by the user.
- 7. Use your imagination for this option.

## **Important Notes:**

- Your report for this homework must be **word-processed** and must follow the **homework submission template** format, which you can get in the downloadables section of the WebCT.
- All the classes for this homework must be stored in a package **ics202.hw02.**
- You must import the necessary packages needed for your program.
- You need to submit two things:
- 1. A printed copy of your report at the beginning of your class on the due date.
- 2. Submit your entire **ics202** package into the webCT under the Assignments option.